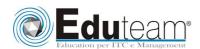

# Course 55072

Visualizing
Data with
SharePoint
2013, Report
Builder,
PowerPivot
& PowerView
with NO CODE

### **Module 1: Introduction**

- ✓ What does NO Code mean?
- ✓ How to get the most out of this course
- ✓ The course setup
- ✓ What is not covered?

#### Module 2: Data Visualizations

- ✓ Data Visualization Fundamentals
- ✓ The Microsoft Toolsets for Visualizations

# Module 3: Dashboard Design Principles

- ✓ Successful dashboards
- ✓ Quantitative relationships
- ✓ Summary numbers
- ✓ Tables or graphs?
- ✓ Types of graphs
- ✓ Key performance indicators
- ✓ Dashboard taxonomies
- ✓ Pitfalls in dashboard design

## Module 4: Microsoft Business Intelligence Stack

- ✓ Microsoft Business Intelligence Overview
- ✓ Business Intelligence in three ways
- ✓ SQL Integration Services ETL
- ✓ Reporting Services
- ✓ Master Data Services
- ✓ Data Quality Services
- ✓ SharePoint 2013 Business Intelligence

### Module 5: Report Builder 3.0

- ✓ Introduction to Report Builder 3.0
- ✓ Report Builder 3.0 Wizards
- ✓ Report Builder 3.0 Graphics
- ✓ Intermediate Reports

#### Module 6: PowerPivot and PowerView

- ✓ PowerPivot
- **✓** DAX
- ✓ PowerView

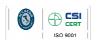

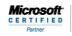

Learning Solutions

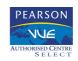

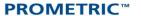

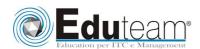

# Course 55072

Visualizing Data with SharePoint 2013, Report Builder, PowerPivot & PowerView with NO CODE

#### Module 7: SharePoint 2014 Excel Services

- ✓ New 2013 Excel Services Features
- ✓ Core Components
- ✓ Excel Web Access (EWA)
- ✓ What Excel Web Access is Not
- ✓ Differences in the Browser vs. Desktop
- ✓ SharePoint Libraries to Store Workbooks
- ✓ Power View Add-in for Excel
- ✓ The Save and Share Process
- ✓ Excel Web App
- ✓ Best Practices

## Module 8: SharePoint 2013 PerformancePoint Services

- ✓ New 2013 Overview of PerformancePoint Services
- ✓ Dashboard Designer
- ✓ Data Sources
- ✓ Indicators
- ✓ KPIs
- ✓ Visual Reports
- ✓ Filters
- ✓ Scorecards
- ✓ Dashboards

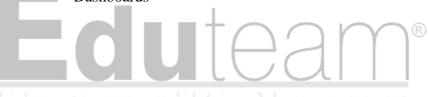

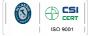

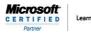

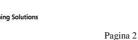

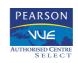

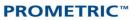